# **RUT240 IoT Platforms**

 $\underline{\text{Main Page}} > \underline{\text{RUT Routers}} > \underline{\text{RUT230 Manual}} > \underline{\text{RUT230 WebUI}} > \underline{\text{RUT230 Services section}} > \underline{\text{RUT240 IoT}}$   $\underline{\text{Platforms}}$ 

The information in this page is updated in accordance with firmware version **RUT2XX R 00.01.14.7**.

**Notice:** This device has entered it's EOL (End of Life) cycle. For more information, visit our EOL policy <u>here</u>. Temporarily, some content in this page might not match features found in firmware listed above.

### **Contents**

- 1 Summary
- 2 Azure IoT Hub
  - 2.1 GSM values
  - ∘ 2.2 MQTT messages
- 3 Cumulocity
- 4 Cloud of Things
- <u>5 ThingWorx</u>

## **Summary**

The **IoT Platforms** section is used to configure various cloud solutions used for remote control of this device.

This chapter of the user manual provides an overview of the Cloud Solutions page for RUT230 devices.

### **Azure IoT Hub**

**Azure IoT Hub** is a set of cloud services by Microsoft's designed to help an organization meet various business challenges related to remote device monitoring.

Monitoring can be configured in two different ways:

- **GSM Values** the device periodically sends information on selected mobile connection parameters.
- MQTT messages the device connects to an MQTT broker and subscribes to a specified topic.

More information on *Message Types* in the sections below.

#### **GSM** values

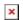

| Field                              | Value                                                                                                    | Description                                                                                      |
|------------------------------------|----------------------------------------------------------------------------------------------------|--------------------------------------------------------------------------------------------------|
| Enable Azure IoT<br>Hub monitoring | yes   no; default: <b>no</b>                                                                                                    | Turns the Azure IoT Hub service on or off.                                                       |
| Connection string                  | string; default: <b>none</b>                                                                                                    | Unique connection string a.k.a. server address provided by the Azure Iot Hub service.            |
| Message sending interval (sec.)    | integer [1099999]; default: <b>300</b>                                                                                                    | data sending frequency in seconds.                                                               |
| GSM Values                         | IP Address   Number of bytes sent   Number of bytes received   Mobile connection state   Network link state   IMEI   ICCID   Model   Manufacturer   Serial   Revision   IMSI   SIM state   PIN state   GSM signal   WCDMA RSCP   WCDMA EC/IO   LTE RSRP   LTE SINR   LTE RSRQ   Cell ID   Operator   Operator number   Connection type   Temperature   PIN count; default: <b>none</b> | Selects the mobile connection parameter values that should be sent to the Azure IoT Hub service. |

# **MQTT** messages

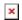

| Field                              | Value                                                               | Description                                                                           |
|------------------------------------|---------------------------------------------------------------------|---------------------------------------------------------------------------------------|
| Enable Azure IoT Hub<br>monitoring | yes   no; default: <b>no</b>                                        | Turns the Azure IoT Hub service on or off.                                            |
| Connection string                  | string; default: <b>none</b>                                        | Unique connection string a.k.a. server address provided by the Azure Iot Hub service. |
| Message Type                       | GSM values   MQTT<br>messages; default: <b>GSM</b><br><b>values</b> | Values that are to be sent to the Azure server.                                       |
| MQTT Host                          | ip   host; default: <b>none</b>                                     | IP address or hostname of an MQTT broker.                                             |
| MQTT Port                          | integer [065535]; default: <b>none</b>                              | Port number of an MQTT broker.                                                        |
| MQTT Host                          | ip   host; default: <b>none</b>                                     |                                                                                       |
| Topic                              | string; default: <b>none</b>                                        | MQTT topic to subscribe to.                                                           |
| Username/Password                  | string; default: <b>none</b>                                        | Username and password used for authentication to n MQTT broker.                       |

# ${\color{red} \textbf{Cumulocity}}$

**Cumulocity** is a cloud-based, real-time IoT management platform compatible with Teltonika-Networks devices.

The figure and table below provide explanations for Cumulocity configuration parameters available on the device. For a detailed configuration guide, <u>click here</u>.

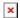

| Field             | Value                              | Description                                                                                                    |
|-------------------|------------------------------------|----------------------------------------------------------------------------------------------------|
| Enable            | yes   no; default: ${f no}$        | Turns the Cumulocity service on or off.                                                                                                    |
| Use<br>SSL/TLS    | yes   no; default: $\mathbf{no}$   | Turn SSL/TLS protocol support on or off.                                                                                                    |
| Server<br>Address | ip   host;<br>default: <b>none</b> | Hostname of your Cumulocity server. It should match the <i>Environment name</i> from the Cumulocity registration. For example: <i>teltonika-networks.eu-latest.cumulocity.com</i> |
| Interval          | integer; default: <b>none</b>      | Connection push interval in minutes. This field defines how often the device will try to connect to the Cumulocity server.                                                        |
| Reset Auth        | - (interactive button)             | Resets authentication for this device. If you click this, you'll have to authorize this from Cumulocity dashboard before it can successfully connect to the server again.         |

# **Cloud of Things**

The **Cloud of Things** is an IoT cloud platform which provides the possibility to remotely monitor, manage and control your connected devices and machines – plug-and-play, without extensive installation.

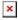

| Field          | Value                           | Description                                                                                                    |
|----------------|---------------------------------|----------------------------------------------------------------------------------------------------|
| Enable         | yes   no; default: <b>no</b>    | Turns the Cloud of Things service on or off.                                                                               |
| Server Address | ip   host; default: <b>none</b> | Hostname of your Cloud of Things server.                                                                                   |
| Interval       | integer; default: ${\bf none}$  | Push connection interval in minutes.                                                                                       |
| Reset Auth     | - (interactive button)          | Resets authentication data so that device could be re-<br>registered on the Cloud of Things Device Management<br>platform. |

# **ThingWorx**

The **ThingWorx** platform is used for remote device management and monitoring in the form of user configured custom "things" and applications.

The figure and table below provide explanations for ThingWorx configuration parameters available on the device. For a detailed configuration guide, <u>click here</u>.

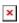

| Field          | Value                                      | Description                            |
|----------------|--------------------------------------------|----------------------------------------|
| Enable         | yes   no; default: <b>no</b>               | Turns the ThingWorx service on or off. |
| Server Address | ip   host; default: <b>none</b>            | Hostname of your ThingWorx server.     |
| Server Port    | integer [065535]; default: $\mathbf{none}$ | Port number of your ThingWorx server.  |
| Thing Name     | string; default: <b>none</b>               | Thing name defined in ThingWorx CP.    |

Application Key string; default: **none** 

Application key generated in ThingWorx CP.